## Register machines

# Algorithms, informally

- No precise definition of "algorithm" at the time Hilbert posed the *Entscheidungsproblem*, just examples.
- Common features of the examples:
	- $\triangleright$  finite description of the procedure in terms of elementary operations
	- $\triangleright$  deterministic (next step uniquely determined if there is one)
	- $\triangleright$  procedure may not terminate on some input data, but we can recognize when it does terminate and what the result is.

## Register Machines, informally

They operate on natural numbers  $\mathbb{N} = \{0, 1, 2, \ldots\}$ stored in (idealized) registers using the following "elementary operations":

- add 1 to the contents of a register
- ► test whether the contents of a register is **0**
- ▶ subtract 1 from the contents of a register if it is non-zero
- $\blacktriangleright$  jumps ("goto")
- $\triangleright$  conditionals ("if\_then\_else\_")

#### **Definition.** A register machine is specified by:

- ► finitely many registers R<sub>0</sub>, R<sub>1</sub>, ..., R<sub>n</sub> (each capable of storing a natural number);
- $\triangleright$  a program consisting of a finite list of instructions of the form *label* : *body*, where for  $i = 0, 1, 2, \ldots$ , the  $(i + 1)$ <sup>th</sup> instruction has label L<sub>*i*</sub>.

**Definition.** A register machine is specified by:

- ! finitely many registers R**0**, R**1**, ..., R*<sup>n</sup>* (each capable of storing a natural number);
- $\triangleright$  a program consisting of a finite list of instructions of the form *label* : *body*, where for  $i = 0, 1, 2, \ldots$ , the  $(i + 1)$ <sup>th</sup> instruction has label L<sub>*i*</sub>.

#### Instruction body takes one of three forms:

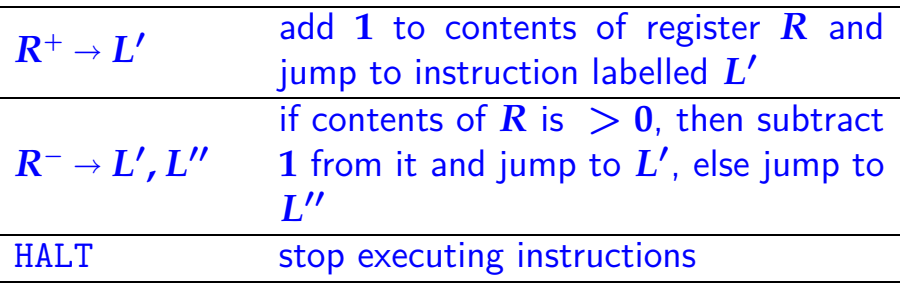

registers: R**<sup>0</sup>** R**<sup>1</sup>** R**<sup>2</sup>** program:  $L_0: R_1^- \to L_1, L_2$  $L_1 : R_0^{\frac{1}{+}} \to L_0$  $\textrm{L}_2$  :  $\textrm{R}_2^+ \rightarrow \textrm{L}_3$ ,  $\textrm{L}_4$  $L_3: R_0^{\pm} \to L_2$ L**<sup>4</sup> :** HALT

example computation:  $L_i$  R<sub>0</sub> R<sub>1</sub> R<sub>2</sub> **0012**

registers: R**<sup>0</sup>** R**<sup>1</sup>** R**<sup>2</sup>** program:  $L_0: R_1^- \to L_1, L_2$  $L_1 : R_0^{\frac{1}{+}} \to L_0$  $\textrm{L}_2$  :  $\textrm{R}_2^+ \rightarrow \textrm{L}_3$ ,  $\textrm{L}_4$  $L_3: R_0^{\pm} \to L_2$ L**<sup>4</sup> :** HALT

example computation: L*<sup>i</sup>* R**<sup>0</sup>** R**<sup>1</sup>** R**<sup>2</sup> 0 012**

registers: R**<sup>0</sup>** R**<sup>1</sup>** R**<sup>2</sup>** program:  $L_0: R_1^- \to L_1, L_2$  $L_1 : R_0^{\frac{1}{+}} \to L_0$  $\textrm{L}_2$   $:$   $\textrm{R}_2^+$   $\rightarrow$   $\textrm{L}_3$ ,  $\textrm{L}_4$  $L_3: R_0^{\pm} \to L_2$ L**<sup>4</sup> :** HALT

example computation:  $L_i$   $R_0$   $R_1$   $R_2$ **0012 1 002**

registers: R**<sup>0</sup>** R**<sup>1</sup>** R**<sup>2</sup>** program:  $L_0: R_1^- \to L_1, L_2$  $L_1 : R_0^{\frac{1}{+}} \to L_0$  $\textrm{L}_2$  :  $\textrm{R}_2^+ \rightarrow \textrm{L}_3$ ,  $\textrm{L}_4$  $L_3: R_0^{\pm} \to L_2$ L**<sup>4</sup> :** HALT

example computation:  $L_i$   $R_0$   $R_1$   $R_2$ **0012 1002 0 102**

registers: R**<sup>0</sup>** R**<sup>1</sup>** R**<sup>2</sup>** program:  $L_0: R_1^- \to L_1, L_2$  $L_1 : R_0^{\frac{1}{+}} \to L_0$  $\textrm{L}_2$   $:$   $\textrm{R}_2^+$   $\rightarrow$   $\textrm{L}_3$ ,  $\textrm{L}_4$  $L_3: R_0^{\pm} \to L_2$ L**<sup>4</sup> :** HALT

- $L_i$   $R_0$   $R_1$   $R_2$ **0012**
- **1002**
- **0102**
- **2 102**

registers: R**<sup>0</sup>** R**<sup>1</sup>** R**<sup>2</sup>** program:  $L_0: R_1^- \to L_1, L_2$  $L_1 : R_0^{\frac{1}{+}} \to L_0$  $\textrm{L}_2$  :  $\textrm{R}_2^+ \rightarrow \textrm{L}_3$ ,  $\textrm{L}_4$  $L_3: R_0^{\pm} \to L_2$ L**<sup>4</sup> :** HALT

- $L_i$   $R_0$   $R_1$   $R_2$ **0012**
- **1002**
- **0102**
- **2102 3 101**

registers: R**<sup>0</sup>** R**<sup>1</sup>** R**<sup>2</sup>** program:  $L_0: R_1^- \to L_1, L_2$  $L_1 : R_0^{\frac{1}{+}} \to L_0$  $\textrm{L}_2$   $:$   $\textrm{R}_2^+$   $\rightarrow$   $\textrm{L}_3$ ,  $\textrm{L}_4$  $L_3: R_0^{\pm} \to L_2$ L**<sup>4</sup> :** HALT

- $L_i$   $R_0$   $R_1$   $R_2$
- **0012 1002**
- **0102**
- **2102 3101**
- **2 201**

registers: R**<sup>0</sup>** R**<sup>1</sup>** R**<sup>2</sup>** program:  $L_0: R_1^- \to L_1, L_2$  $L_1 : R_0^{\frac{1}{+}} \to L_0$  $\textrm{L}_2$  :  $\textrm{R}_2^+ \rightarrow \textrm{L}_3$ ,  $\textrm{L}_4$  $L_3: R_0^{\pm} \to L_2$ L**<sup>4</sup> :** HALT

- $L_i$   $R_0$   $R_1$   $R_2$ **0012**
- **1002**
- **0102**
- **2102**
- **3101 2201**
- **3 200**

registers: R**<sup>0</sup>** R**<sup>1</sup>** R**<sup>2</sup>** program:  $L_0: R_1^- \to L_1, L_2$  $L_1 : R_0^{\frac{1}{+}} \to L_0$  $\textrm{L}_2$   $:$   $\textrm{R}_2^+$   $\rightarrow$   $\textrm{L}_3$ ,  $\textrm{L}_4$  $L_3: R_0^{\pm} \to L_2$ L**<sup>4</sup> :** HALT

- $L_i$   $R_0$   $R_1$   $R_2$ **0012**
- **1002**
- **0102**
- **2102**
- **3101 2201**
- **3200 2 300**

registers: R**<sup>0</sup>** R**<sup>1</sup>** R**<sup>2</sup>** program:  $L_0: R_1^- \to L_1, L_2$  $L_1 : R_0^{\frac{1}{+}} \to L_0$  $\textrm{L}_2$  :  $\textrm{R}_2^+ \rightarrow \textrm{L}_3$ ,  $\textrm{L}_4$  $L_3: R_0^{\pm} \to L_2$ L**<sup>4</sup> :** HALT

- $L_i$   $R_0$   $R_1$   $R_2$ **0012**
- **1002**
- **0102**
- **2102**
- **3101 2201**
- **3200**
- **2300 4 300**

#### Register machine computation

Register machine configuration:

$$
c=(\ell,r_0,\ldots,r_n)
$$

where  $\ell =$  current label and  $r_i =$  current contents of  $R_i$ .

**Notation:** " $R_i = x$  [in configuration *c*]" means  $c = (\ell, r_0, \ldots, r_n)$  with  $r_i = x$ .

#### Register machine computation

Register machine configuration:

$$
c=(\ell,r_0,\ldots,r_n)
$$

where  $\ell =$  current label and  $r_i =$  current contents of  $R_i$ .

**Notation:** " $R_i = x$  [in configuration *c*]" means  $c = (\ell, r_0, \ldots, r_n)$  with  $r_i = x$ .

Initial configurations:

$$
c_0=(0,r_0,\ldots,r_n)
$$

where  $r_i$  = initial contents of register  $R_i$ .

## Register machine computation

A computation of a RM is a (finite or infinite) sequence of configurations

 $c_0$ ,  $c_1$ ,  $c_2$ , ...

where

 $\boldsymbol{\cdot}$   $c_0 = (0, r_0, \ldots, r_n)$  is an initial configuration • each  $c = (\ell, r_0, \ldots, r_n)$  in the sequence determines the next configuration in the sequence (if any) by carrying out the program instruction labelled  $L_{\ell}$  with registers containing  $r_0$ ,  $\ldots$ ,  $r_n$ .

For a finite computation  $c_0$ ,  $c_1$ , ...,  $c_m$ , the last configuration  $c_m = (\ell, r, \ldots)$  is a halting configuration, i.e. instruction labelled  $L_{\ell}$  is

either HALT (a "proper halt") or  $R^+ \rightarrow L$ , or  $R^- \rightarrow L$ ,  $L'$  with  $R > 0$ , or  $R^-$  →  $L'$ ,  $L$  with  $R=0$ and there is no instruction labelled *L* in the program (an "erroneous halt")

For a finite computation  $c_0$ ,  $c_1$ , ...,  $c_m$ , the last configuration  $c_m = (\ell, r, \ldots)$  is a halting configuration, i.e. instruction labelled  $L_{\ell}$  is

either HALT (a "proper halt") or  $R^+ \rightarrow L$ , or  $R^- \rightarrow L$ ,  $L'$  with  $R > 0$ , or  $R^-$  →  $L'$ ,  $L$  with  $R=0$ and there is no instruction labelled *L* in the program (an "erroneous halt")

$$
\mathsf{E}.\mathsf{g}.\left|\begin{array}{c}\mathsf{L_0}: \mathsf{R_0^+} \rightarrow \mathsf{L_2} \\ \mathsf{L_1}: \mathsf{HALT}\end{array}\right|
$$

halts erroneously.

For a finite computation  $c_0$ ,  $c_1$ , ...,  $c_m$ , the last configuration  $c_m = (\ell, r, \ldots)$  is a halting configuration, i.e. instruction labelled  $L_{\ell}$  is

either HALT (a "proper halt") or  $R^+ \rightarrow L$ , or  $R^- \rightarrow L$ ,  $L'$  with  $R > 0$ , or  $R^-$  →  $L'$ ,  $L$  with  $R=0$ and there is no instruction labelled *L* in the program (an "erroneous halt")

N.B. can always modify programs (without affecting their computations) to turn all erroneous halts into proper halts by adding extra HALT instructions to the list with appropriate labels.

For a finite computation  $c_0, c_1, \ldots, c_m$ , the last configuration  $c_m = (\ell, r, \ldots)$  is a halting configuration.

Note that computations may never halt. For example,

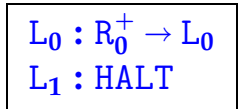

 $L_1$  **:**  $HALT$  only has infinite computation sequences

 $(0, r), (0, r + 1), (0, r + 2), \ldots$ 

## Graphical representation

- $\triangleright$  one node in the graph for each instruction
- arcs represent jumps between instructions
- $\triangleright$  lose sequential ordering of instructions—so need to indicate initial instruction with START.

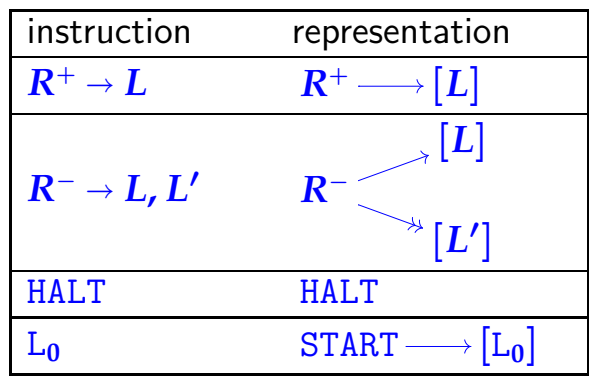

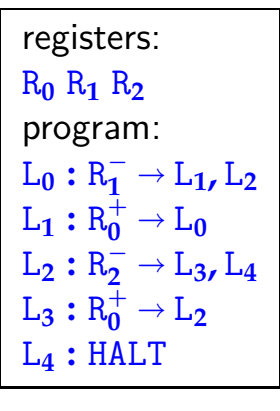

graphical representation: START  $R_1^+$  $\overline{1}$   $\rightleftharpoons$  R<sub>0</sub><sup>+</sup> **0**  $R_2^+$  $\overline{2}$   $\leftarrow$   $R_0^+$ HALT

Graphical representation is helpful for seeing<br>What function a machine computes...

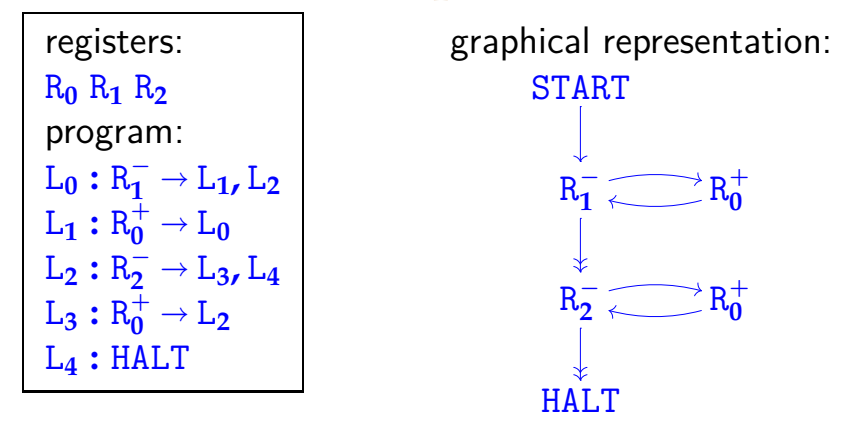

**Claim:** starting from initial configuration (**0, 0,** *x***,** *y*), this machine's computation halts with configuration  $(4, x + y, 0, 0)$ .

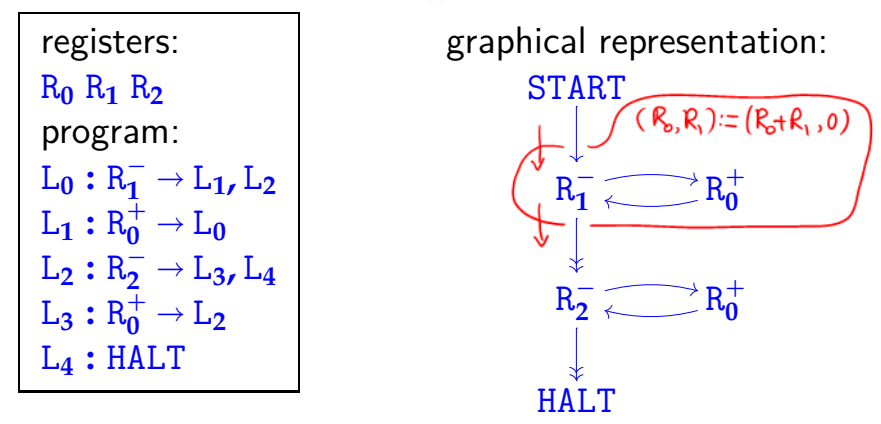

**Claim:** starting from initial configuration (**0, 0,** *x***,** *y*), this machine's computation halts with configuration  $(4, x + y, 0, 0)$ .

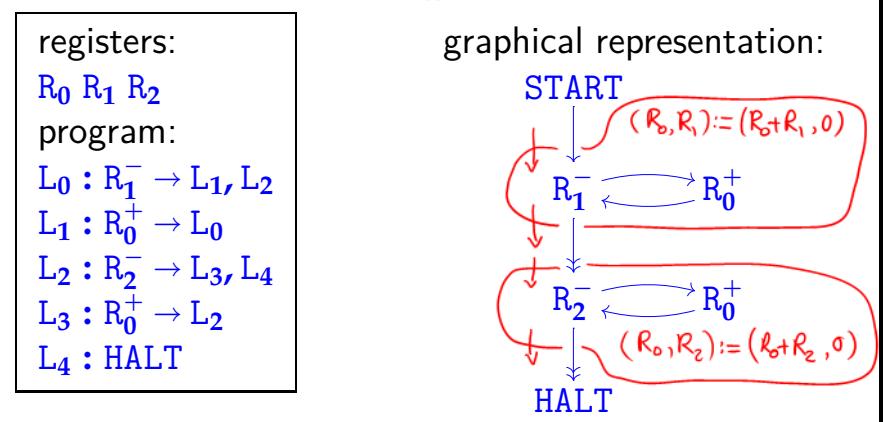

**Claim:** starting from initial configuration (**0, 0,** *x***,** *y*), this machine's computation halts with configuration  $(4, x + y, 0, 0)$ .

- Register machine computation is deterministic: in any non-halting configuration, the next configuration is uniquely determined by the program.
- So the relation between initial and final register contents defined by a register machine program is a partial function...

- Register machine computation is deterministic: in any non-halting configuration, the next configuration is uniquely determined by the program.
- So the relation between initial and final register contents defined by a register machine program is a partial function...

**Definition.** A partial function from a set *X* to a set *Y* is specified by any subset  $f \subseteq X \times Y$  satisfying

 $(x, y) \in f \wedge (x, y') \in f \rightarrow y = y'$ 

for all  $x \in X$  and  $y, y' \in Y$ .

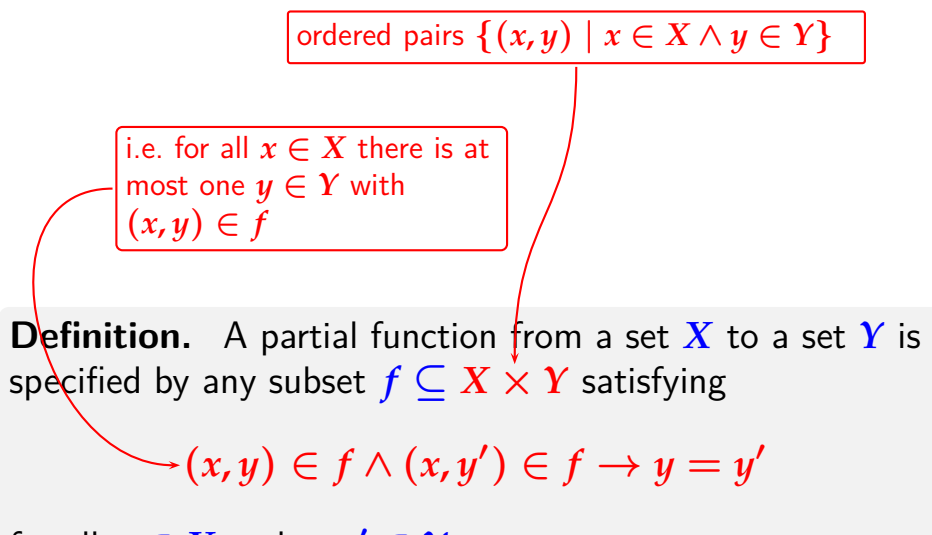

#### **Notation:**

- $\blacktriangleright$  " $f(x) = y$ " means  $(x, y) \in f$
- $\rightarrow$  "*f*(*x*)↓" means  $\exists y \in Y$  (*f*(*x*) = *y*)
- $\rightarrow$  " $f(x)$ ↑" means  $\neg \exists y \in Y$  ( $f(x) = y$ )
- $\blacktriangleright$   $X \rightarrow Y =$  set of all partial functions from X to Y  $X \rightarrow Y$  = set of all (total) functions from *X* to *Y*
- **Definition.** A partial function from a set *X* to a set *Y* is specified by any subset  $f \subseteq X \times Y$  satisfying

$$
(x,y)\in f\wedge(x,y')\in f\to y=y'
$$

for all  $x \in X$  and  $y, y' \in Y$ .

#### **Notation:**

- $\blacktriangleright$  " $f(x) = y$ " means  $(x, y) \in f$
- $\rightarrow$  " $f(x)$  ↓" means  $\exists y \in Y$  ( $f(x) = y$ )
- $\rightarrow$  " $f(x)$ ↑" means  $\neg \exists y \in Y$  ( $f(x) = y$ )
- $\blacktriangleright$   $X \rightarrow Y =$  set of all partial functions from X to Y  $X \rightarrow Y$  = set of all (total) functions from *X* to *Y*

**Definition.** A partial function from a set *X* to a set *Y* is total if it satisfies

 $f(x)$ 

for all  $x \in X$ .

#### Computable functions

**Definition.**  $f \in \mathbb{N}^n \rightarrow \mathbb{N}$  is (register machine) computable if there is a register machine *M* with at least  $n + 1$  registers  $R_0, R_1, \ldots, R_n$  (and maybe more) such that for all  $(x_1, \ldots, x_n) \in \mathbb{N}^n$  and all  $y \in \mathbb{N}$ , the computation of M starting with  $R_0 = 0$ ,  $R_1 = x_1$ ,  $R_n = x_n$  and all other registers set to 0, halts with  $R_0 = y$ 

- if and only if  $f(x_1,...,x_n) = y$ .
- Note the [somewhat arbitrary]  $I/O$  convention: in the initial configuration registers  $R_1, \ldots, R_n$  store the function's arguments (with all others zeroed); and in the halting configuration register  $R_0$  stores it's value (if any).

#### Computable functions

**Definition.**  $f \in \mathbb{N}^n \rightarrow \mathbb{N}$  is (register machine) computable if there is a register machine *M* with at least  $n + 1$  registers  $R_0, R_1, \ldots, R_n$  (and maybe more) such that for all  $(x_1, \ldots, x_n) \in \mathbb{N}^n$  and all  $y \in \mathbb{N}$ , the computation of M starting with  $R_0 = 0$ ,  $R_1 = x_1$ ,  $R_n = x_n$  and all other registers set to 0, halts with  $R_0 = y$ 

if and only if  $f(x_1,...,x_n) = y$ .

**N.B.** there may be many different *M* that compute the same partial function *f*.

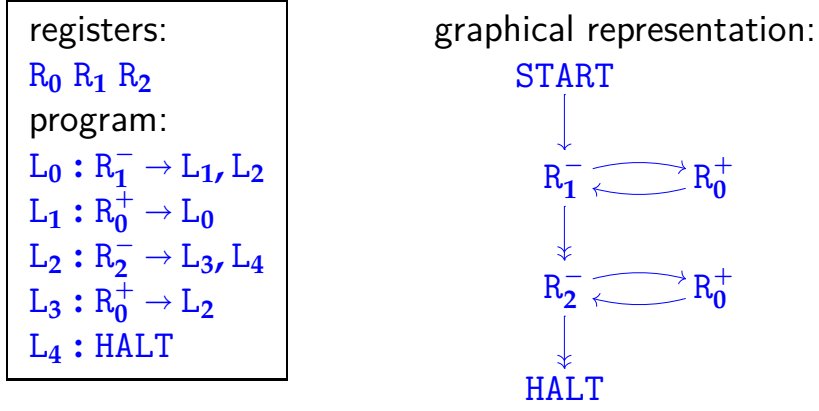

**Claim:** starting from initial configuration (**0, 0,** *x***,** *y*), this machine's computation halts with configuration  $(4, x + y, 0, 0)$ . So  $f(x, y) \triangleq x + y$  is computable.

#### Computable functions

**Definition.**  $f \in \mathbb{N}^n \rightarrow \mathbb{N}$  is (register machine) computable if there is a register machine *M* with at least  $n+1$  registers  $R_0, R_1, \ldots, R_n$  (and maybe more) such that for all  $(x_1, \ldots, x_n) \in \mathbb{N}^n$  and all  $y \in \mathbb{N}$ ,

the computation of M starting with  $R_0 = 0$ ,  $R_1 = x_1$ ,  $R_n = x_n$  and all other registers set to 0, halts with  $R_0 = y$ 

if and only if  $f(x_1,...,x_n) = y$ .

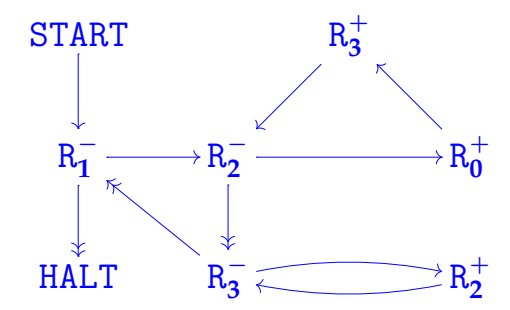

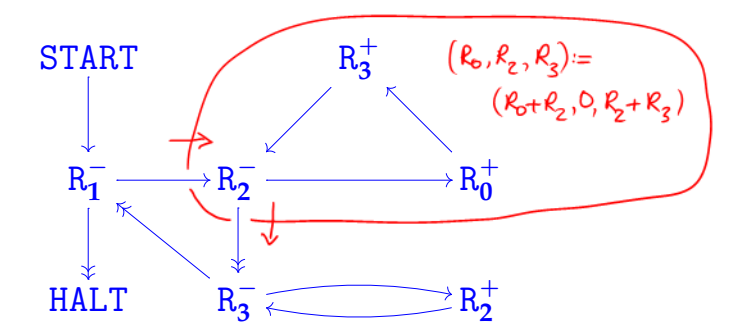

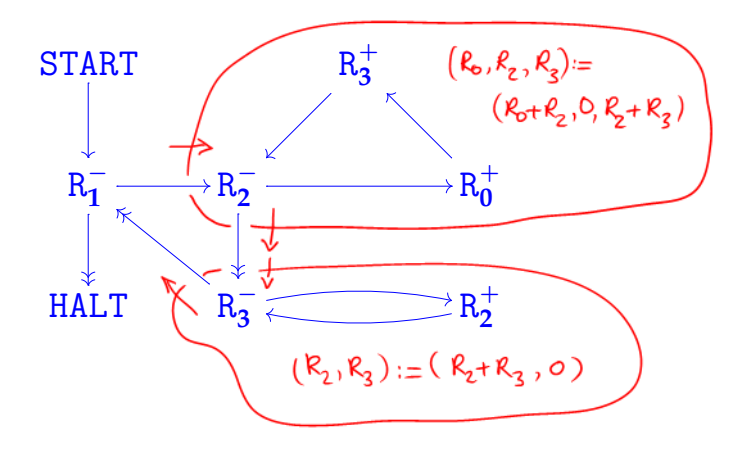

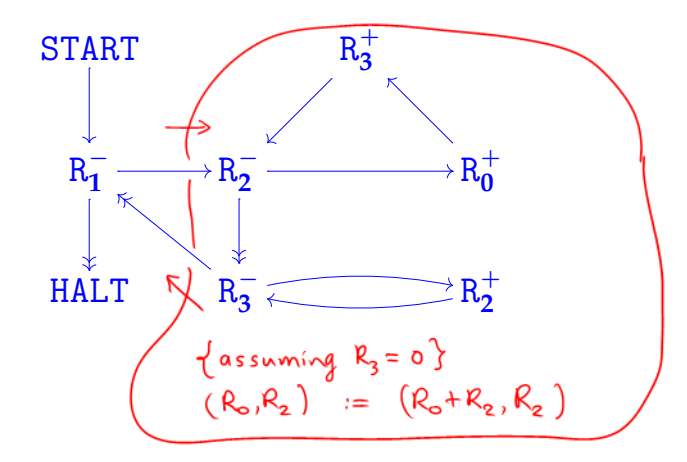

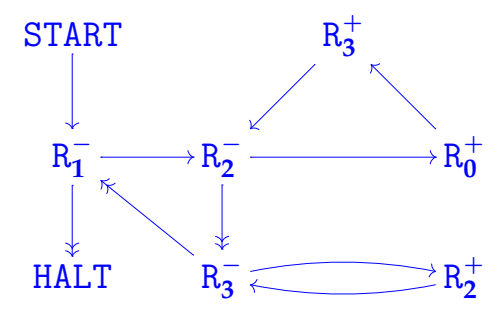

If the machine is started with  $(R_0, R_1, R_2, R_3) = (0, x, y, 0)$ , it halts with  $(R_0, R_1, R_2, R_3) = (xy, 0, y, 0)$ .

#### Further examples

The following arithmetic functions are all computable. (Proof—left as an exercise!)

projection:  $p(x, y) \triangleq x$ constant:  $c(x) \triangleq n$ 

truncated subtraction:  $x \doteq y \triangleq$  $\int x - y$  if *y* ≤ *x* **0** if  $y > x$ 

#### Further examples

The following arithmetic functions are all computable. (Proof—left as an exercise!)

integer division:

$$
x \, div \, y \triangleq \begin{cases} \text{integer part of } x/y & \text{if } y > 0 \\ 0 & \text{if } y = 0 \end{cases}
$$

integer remainder:  $x \mod y \triangleq x - y(x \text{ div } y)$ exponentiation base 2:  $e(x) \triangleq 2^x$ 

logarithm base 2:

 $\log_2(x) \triangleq$  $\int \text{greatest } y \text{ such that } 2^y \leq x \quad \text{if } x > 0$ **0** if  $x = 0$ 

W.l.o.g. can use RMS toth only one HALT  
\n
$$
\frac{\frac{1}{\sqrt{1.05}}}{\sqrt{1.05}}
$$
\n
$$
\frac{\frac{1}{\sqrt{1.05}}}{\sqrt{1.05}}
$$
\n
$$
\frac{\frac{1}{\sqrt{1.05}}}{\sqrt{1.05}}
$$
\n
$$
\frac{\frac{1}{\sqrt{1.05}}}{\sqrt{1.05}}
$$
\n
$$
\frac{\frac{1}{\sqrt{1.05}}}{\sqrt{1.05}}
$$
\n
$$
\frac{\frac{1}{\sqrt{1.05}}}{\sqrt{1.05}}
$$
\n
$$
\frac{\frac{1}{\sqrt{1.05}}}{\sqrt{1.05}}
$$
\n
$$
\frac{\frac{1}{\sqrt{1.05}}}{\sqrt{1.05}}
$$
\n
$$
\frac{\frac{1}{\sqrt{1.05}}}{\sqrt{1.05}}
$$
\n
$$
\frac{\frac{1}{\sqrt{1.05}}}{\sqrt{1.05}}
$$
\n
$$
\frac{\frac{1}{\sqrt{1.05}}}{\sqrt{1.05}}
$$
\n
$$
\frac{\frac{1}{\sqrt{1.05}}}{\sqrt{1.05}}
$$
\n
$$
\frac{\frac{1}{\sqrt{1.05}}}{\sqrt{1.05}}
$$
\n
$$
\frac{\frac{1}{\sqrt{1.05}}}{\sqrt{1.05}}
$$
\n
$$
\frac{\frac{1}{\sqrt{1.05}}}{\sqrt{1.05}}
$$
\n
$$
\frac{\frac{1}{\sqrt{1.05}}}{\sqrt{1.05}}
$$
\n
$$
\frac{\frac{1}{\sqrt{1.05}}}{\sqrt{1.05}}
$$
\n
$$
\frac{\frac{1}{\sqrt{1.05}}}{\sqrt{1.05}}
$$
\n
$$
\frac{\frac{1}{\sqrt{1.05}}}{\sqrt{1.05}}
$$
\n
$$
\frac{\frac{1}{\sqrt{1.05}}}{\sqrt{1.05}}
$$
\n
$$
\frac{\frac{1}{\sqrt{1.05}}}{\sqrt{1.05}}
$$
\n
$$
\frac{\frac{1}{\sqrt{1.05}}}{\sqrt{1.05}}
$$
\n
$$
\frac{\frac{1}{\sqrt{1.05}}}{\sqrt{1.05}}
$$
\n
$$
\frac{\frac{1}{
$$